# CSE 331 Software Design & Implementation

Dan Grossman Spring 2015 Design Patterns, Part 2 (Based on slides by Mike Ernst, Dan Grossman, David Notkin, Hal Perkins)

# **Outline**

- $\checkmark$  Introduction to design patterns
- $\checkmark$  Creational patterns (constructing objects)
- $\Rightarrow$  Structural patterns (controlling heap layout)
- Behavioral patterns (affecting object semantics)

# Structural patterns: Wrappers

A wrapper translates between incompatible interfaces Wrappers are a thin veneer over an encapsulated class

- Modify the interface
- Extend behavior
- Restrict access

The encapsulated class does most of the work

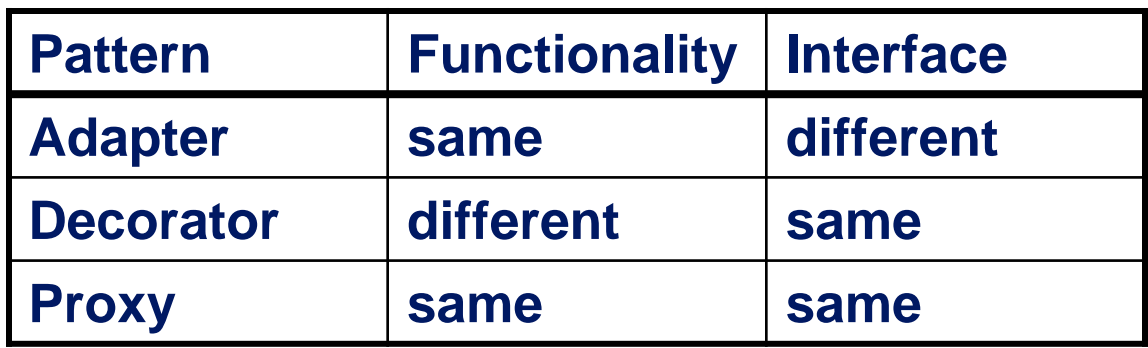

Some wrappers have qualities of more than one of adapter, decorator, and proxy

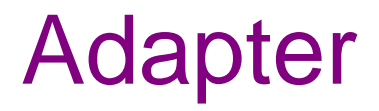

Change an interface without changing functionality

- Rename a method
- Convert units
- Implement a method in terms of another

Example: angles passed in radians vs. degrees

Example: use "old" method names for legacy code

#### Adapter example: scaling rectangles

```
We have this Rectangle interface
   interface Rectangle {
      // grow or shrink this by the given factor
      void scale(float factor);
       ...
      float getWidth();
      float area(); 
   }
```
Goal: client code wants to use this library to "implement" **Rectangle**  without rewriting code that uses **Rectangle**:

```
class NonScaleableRectangle { // not a Rectangle
   void setWidth(float width) { ... }
   void setHeight(float height) { ... }
   // no scale method
   ...
```
# Adapter: Use subclassing

```
class ScaleableRectangle1
               extends NonScaleableRectangle
               implements Rectangle {
   void scale(float factor) {
     setWidth(factor * getWidth());
     setHeight(factor * getHeight());
   }
}
```
#### Adapter: use delegation

Delegation: forward requests to another object

```
class ScaleableRectangle2 implements Rectangle {
   NonScaleableRectangle r;
   ScaleableRectangle2(float w, float h) {
     this.r = new NonScaleableRectangle(w,h);
   }
   void scale(float factor) {
     r.setWidth(factor * r.getWidth());
     r.setHeight(factor * r.getHeight());
   }
   float getWidth() { return r.getWidth(); }
   float circumference() { 
      return r.circumference(); 
  }
 ...
                 } CSE331 Spring 2015 7
```
# Subclassing vs. delegation

**Subclassing** 

- automatically gives access to all methods of superclass
- built in to the language (syntax, efficiency)

**Delegation** 

- permits removal of methods (compile-time checking)
- objects of arbitrary concrete classes can be wrapped
- multiple wrappers can be composed

Delegation vs. *composition*

- Differences are subtle
- For CSE 331, consider them equivalent (?)

# Types of adapter

#### Different interfaces Goal of adapter: connect incompatible interfaces

Adapter with subclassing

 $Client \longrightarrow$   $\longrightarrow$  Implementation

#### Adapter with delegation

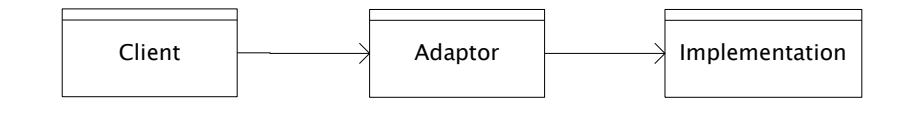

Adapter with subclassing: no extension is permitted

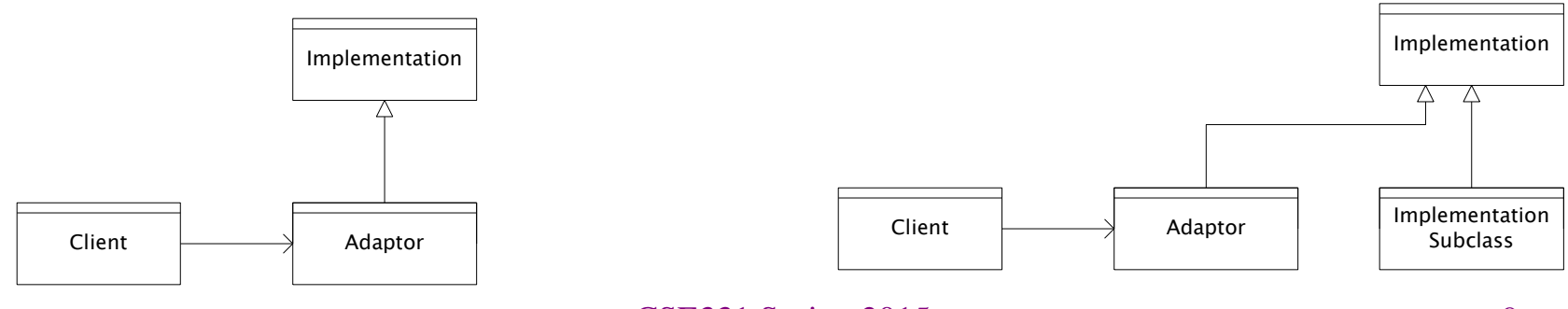

CSE331 Spring 2015 9

#### **Decorator**

- Add functionality without changing the interface
- Add to existing methods to do something additional – (while still preserving the previous specification)
- Not all subclassing is decoration

#### Decorator example: Bordered windows

```
interface Window {
   // rectangle bounding the window
   Rectangle bounds();
   // draw this on the specified screen
   void draw(Screen s);
 ...
}
class WindowImpl implements Window {
   ...
}
```
# Bordered window implementations

Via subclasssing:

```
class BorderedWindow1 extends WindowImpl {
   void draw(Screen s) {
     super.draw(s);
     bounds().draw(s);
 }
}
Via delegation:
                                     Delegation permits multiple 
                                     borders on a window, or a 
                                     window that is both 
                                     bordered and shaded
```

```
class BorderedWindow2 implements Window {
  Window innerWindow;
  BorderedWindow2(Window innerWindow) {
     this.innerWindow = innerWindow;
 }
  void draw(Screen s) {
     innerWindow.draw(s);
     innerWindow.bounds().draw(s);
 }
}
```
# A decorator can remove functionality

Remove functionality without changing the interface

Example: **UnmodifiableList**

– What does it do about methods like **add** and **put**?

Problem: **UnmodifiableList** is a Java subtype, but not a true subtype, of **List**

Decoration via delegation can create a class with no Java subtyping relationship, which is often desirable

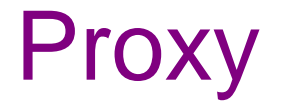

- Same interface *and* functionality as the wrapped class
	- So, uh, why wrap it?...
- Control access to other objects
	- Communication: manage network details when using a remote object
	- Locking: serialize access by multiple clients
	- Security: permit access only if proper credentials
	- Creation: object might not yet exist (creation is expensive)
		- Hide latency when creating object
		- Avoid work if object is never used

# Composite pattern

- Composite permits a client to manipulate either an *atomic* unit or a *collection* of units in the same way
	- So no need to "always know" if an object is a collection of smaller objects or not
- Good for dealing with "part-whole" relationships
- An extended example...

# Composite example: Bicycle

- Bicycle
	- Wheel
		- Skewer
			- Lever
			- Body
			- Cam
			- Rod
		- Hub
		- Spokes
		- Nipples
		- Rim
		- Tape
		- Tube
		- Tire
	- Frame
	- Drivetrain
	- ...

#### Methods on components

```
abstract class BicycleComponent {
   int weight();
   float cost();
}
class Skewer extends BicycleComponent {
   float price;
   float cost() { return price; }
}
class Wheel extends BicycleComponent {
   float assemblyCost;
   Skewer skewer;
  Hub hub;
   ...
   float cost() {
     return assemblyCost + skewer.cost()
            + hub.cost() + ...;
 }
} CSE331 Spring 2015 17
```
# Composite example: Libraries

```
Library
   Section (for a given genre)
     Shelf
      Volume
       Page
        Column
          Word
           Letter
   interface Text {
       String getText();
   }
   class Page implements Text {
       String getText() {
         ... return concatenation of column texts ...
    }
   }
```
#### Traversing composites

- Goal: perform operations on all parts of a composite
- Idea: generalize the notion of an iterator process the components of a composite in an order appropriate for the application
- Example: arithmetic expressions in Java
	- How do we represent, say, **x=foo\*b+c/d;**
	- How do we traverse/process these expressions?

# **Outline**

- $\checkmark$  Introduction to design patterns
- $\checkmark$  Creational patterns (constructing objects)
- $\checkmark$  Structural patterns (controlling heap layout)
- $\Rightarrow$  Behavioral patterns (affecting object semantics)
	- Already seen: Observer
	- Will just do 2-3 related ones

#### Representing Java code

#### $x = foo * b + c / d;$

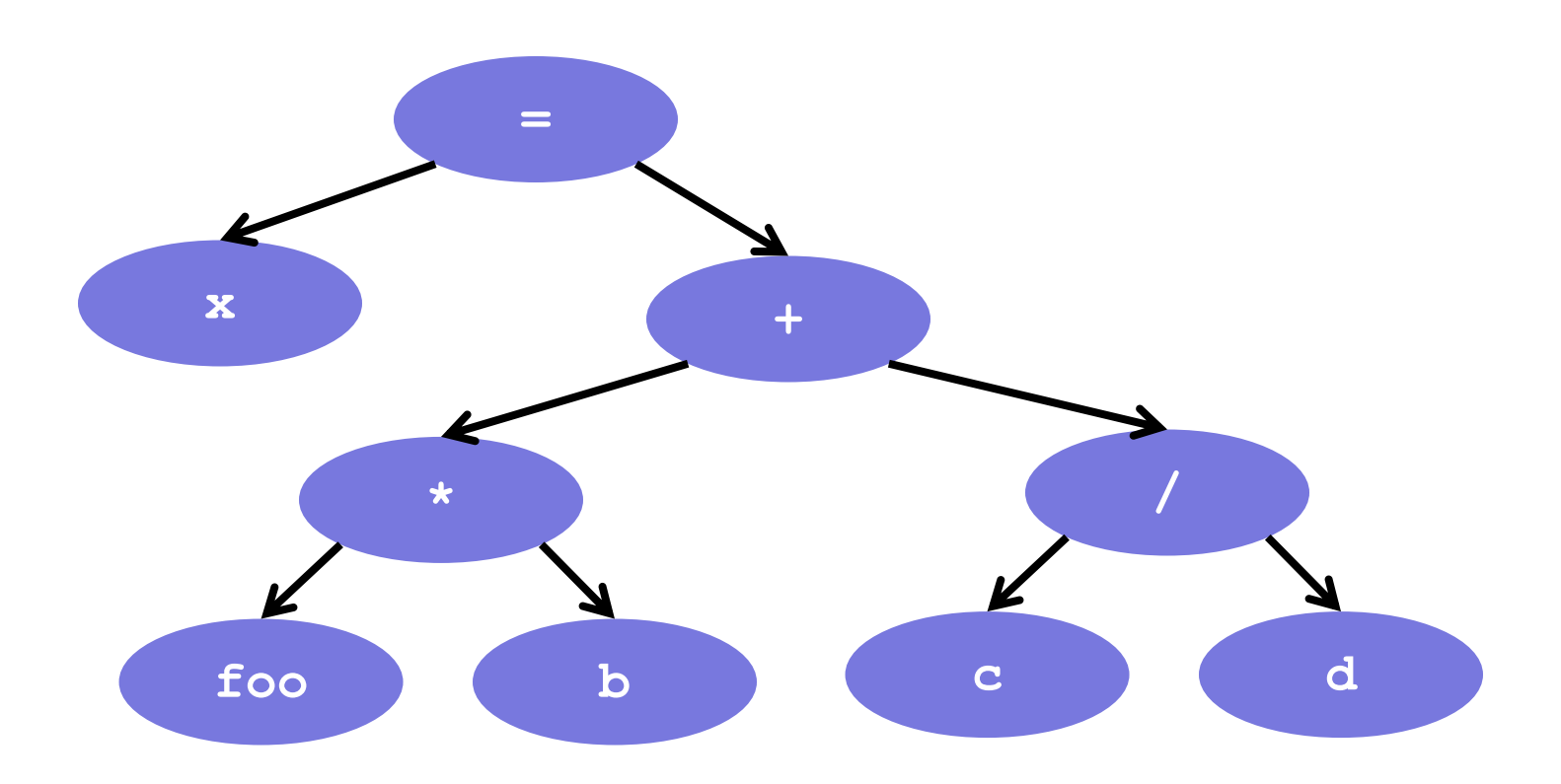

#### Abstract syntax tree (AST) for Java code

```
class PlusOp extends Expression { // + operation
  Expression leftExp;
  Expression rightExp;
}
class VarRef extends Expression { // variable use
   String varname;
}
class EqualOp extends Expression { // test a==b;
   Expression leftExp; // left-hand side: a in a==b
  Expression rightExp; // right-hand side: b in a==b
}
class CondExpr extends Expression { // a?b:c
  Expression testExp;
  Expression thenExp; 
  Expression elseExp;
}
```
# Object model vs. type hierarchy

• AST for **a + b**:

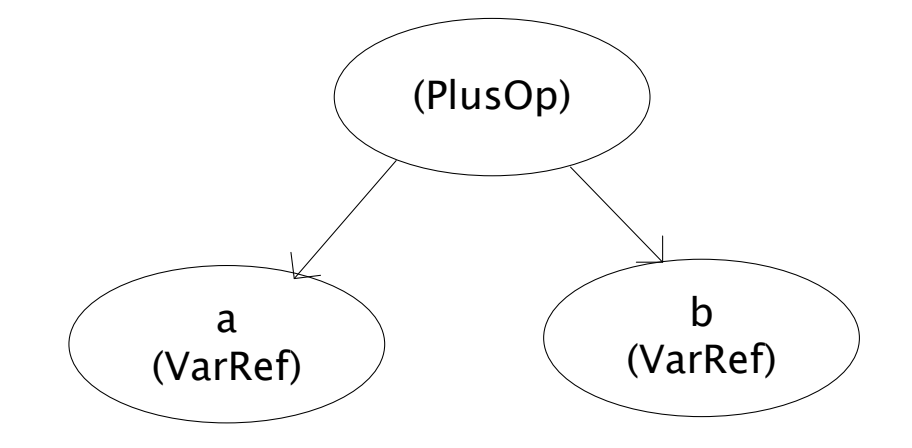

• Class hierarchy for **Expression**:

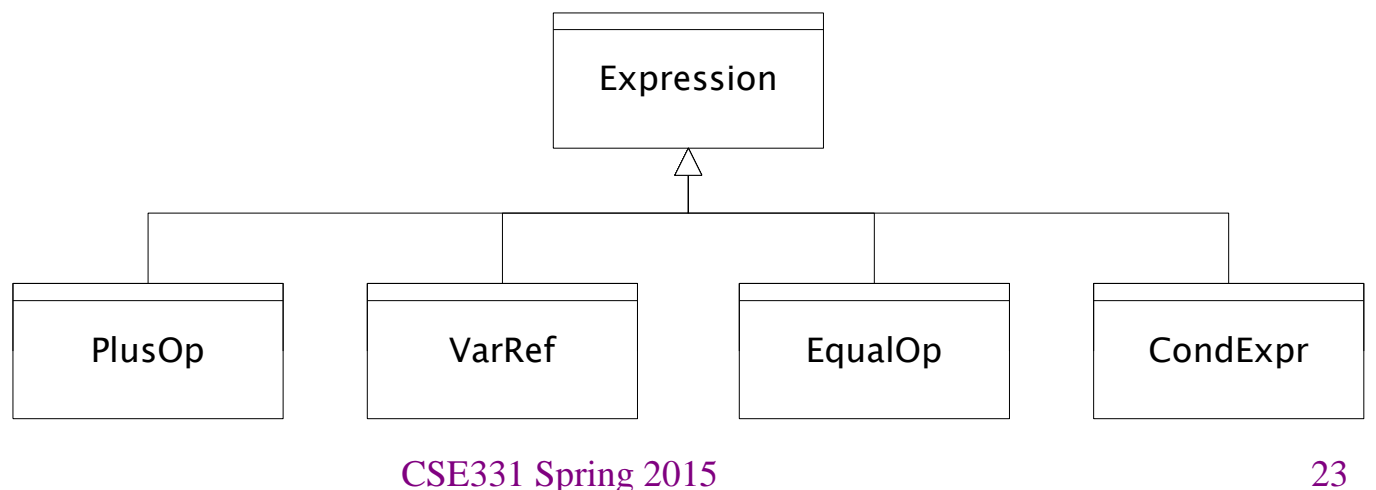

#### Operations on abstract syntax trees

Need to write code for each entry in this table

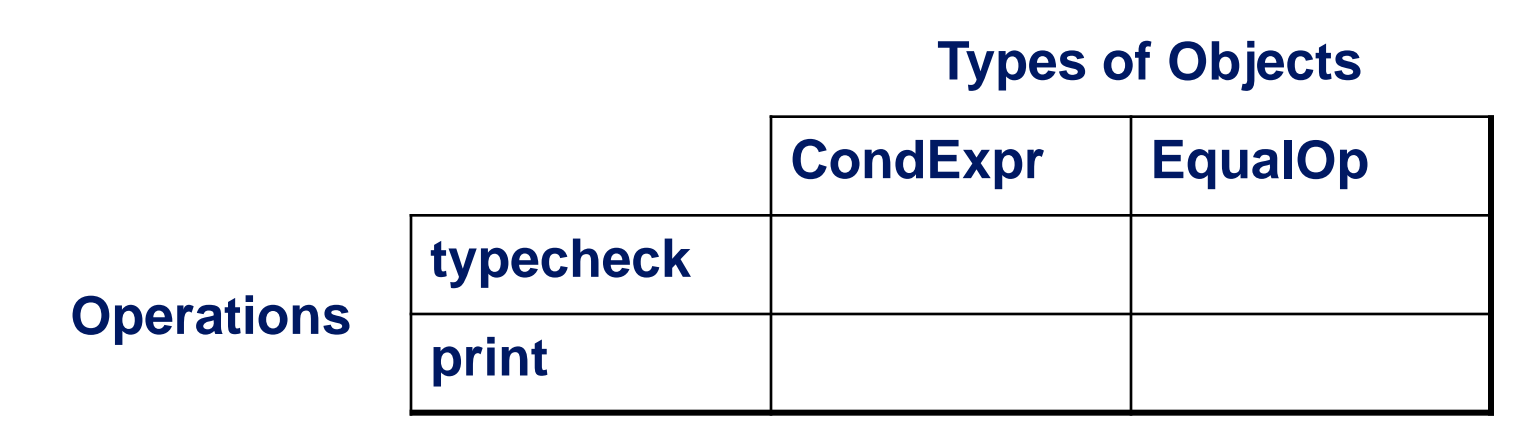

- Question: Should we group together the code for a particular operation or the code for a particular expression?
	- That is, do we group the code into rows or columns?
- Given an operation and an expression, how do we "find" the proper piece of code?

#### Interpreter and procedural patterns

- Interpreter: collects code for similar objects, spreads apart code for similar operations
	- Makes it easy to add types of objects, hard to add operations
	- An instance of the Composite pattern
- Procedural: collects code for similar operations, spreads apart code for similar objects
	- Makes it easy to add operations, hard to add types of objects
	- The Visitor pattern is a variety of the procedural pattern

(See also many offerings of CSE341 for an extended take on this question

• Statically typed functional languages help with procedural whereas statically typed object-oriented languages help with interpreter)

#### Interpreter pattern

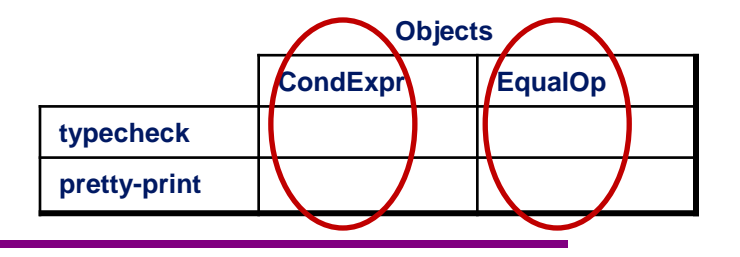

Add a method to each class for each supported operation **abstract class Expression {**

```
 ...
   Type typecheck();
   String prettyPrint();
}
class EqualOp extends Expression {
Overall type-checker spread 
 ...
   Type typecheck() { ... }
   String prettyPrint() { ... }
}
class CondExpr extends Expression {
 ...
   Type typecheck() { ... }
   String prettyPrint() { ... }
}
                                     Dynamic dispatch chooses 
                                     the right implementation, for 
                                     a call like e.typeCheck()
                                     across classes
```
Procedural pattern

Create a class per operation, with a method per operand type

```
class Typecheck {
   Type typeCheckCondExpr(CondExpr e) {
     Type condType = typeCheckExpr(e.condition); 
     Type thenType = typeCheckExpr(e.thenExpr); 
     Type elseType = typeCheckExpr(e.elseExpr); 
     if (condType.equals(BoolType) && 
              thenType.equals(elseType))) 
       return thenType;
     else
       return ErrorType;
 }
   Type tcEqualOp(EqualOp e) {
.....
 }
                                    How to invoke the right 
                                    method for an 
                                    expression e?
```
#### Definition of **typeCheckExpr** (using procedural pattern)

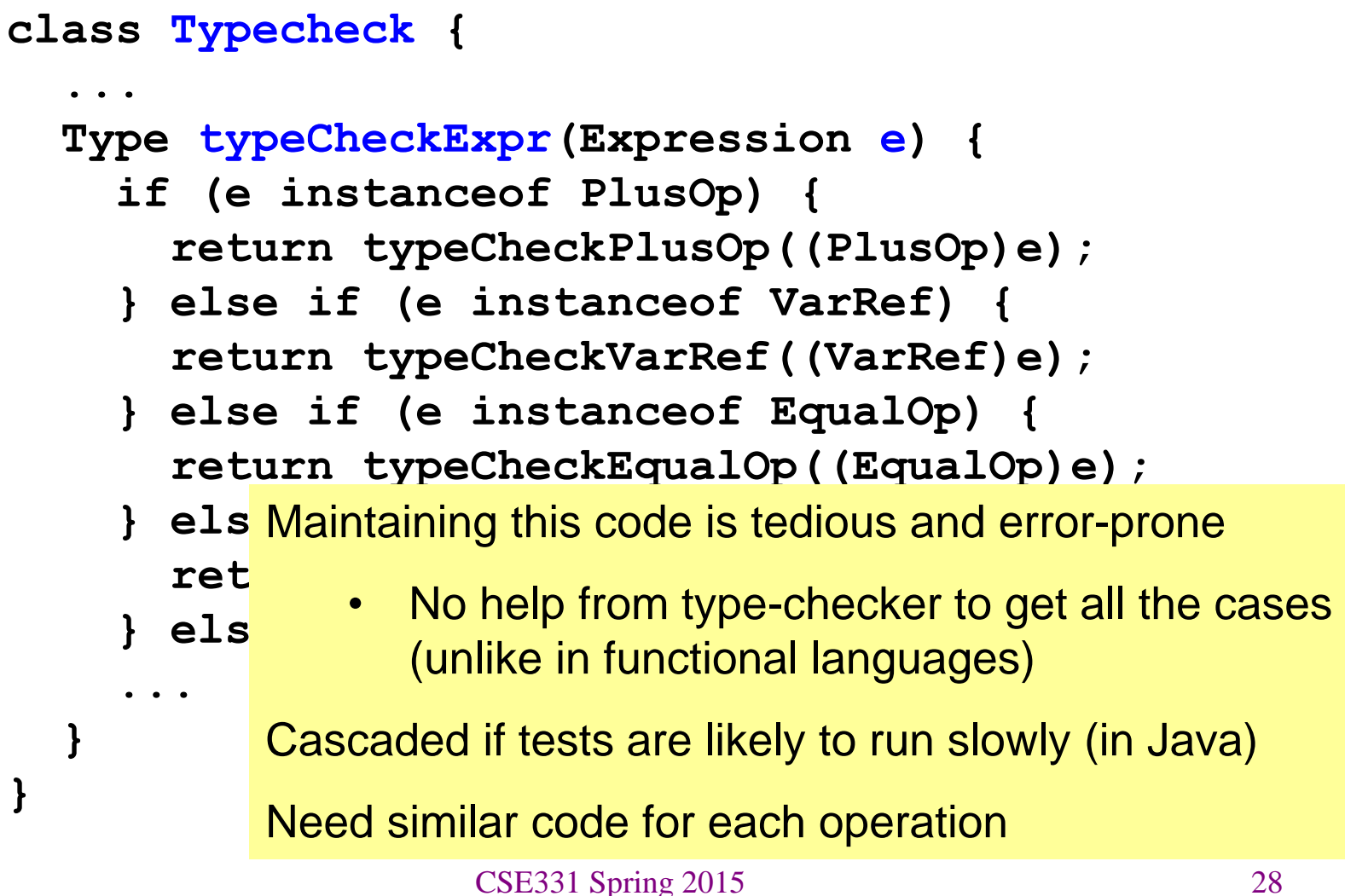

#### Visitor pattern: A variant of the procedural pattern

- Nodes (objects in the hierarchy) accept visitors for traversal
- Visitors visit nodes (objects)

```
class SomeExpression extends Expression {
   void accept(Visitor v) {
     for each child of this node {
       child.accept(v);
 }
     v.visit(this);
   }
}
class SomeVisitor extends Visitor {
   void visit(SomeExpression n) {
     perform work on n
 }
                            n.accept(v) traverses the 
                            structure rooted at n, performing 
                            v's operation on each element of 
                            the structure
```
#### Example: accepting visitors

```
class VarOp extends Expression {
  …
  void accept(Visitor v) {
     v.visit(this);
 }
class EqualsOp extends Expression {
 …
   void accept(Visitor v) {
     leftExp.accept(v);
     rightExp.accept(v);
     v.visit(this);
   }
}
class CondOp extends Expression {
 …
   void accept(Visitor v) {
     testExp.accept(v);
     thenExp.accept(v);
     elseExp.accept(v);
     v.visit(this);
 }
```
**}**

First visit all children

Then pass "self" back to visitor

The visitor has a **visit** method for each kind of expression, thus picking the right code for this kind of expression

> • Overloading makes this look more magical than it is…

Lets clients provide unexpected **visitors** 

#### Sequence of calls to accept and visit

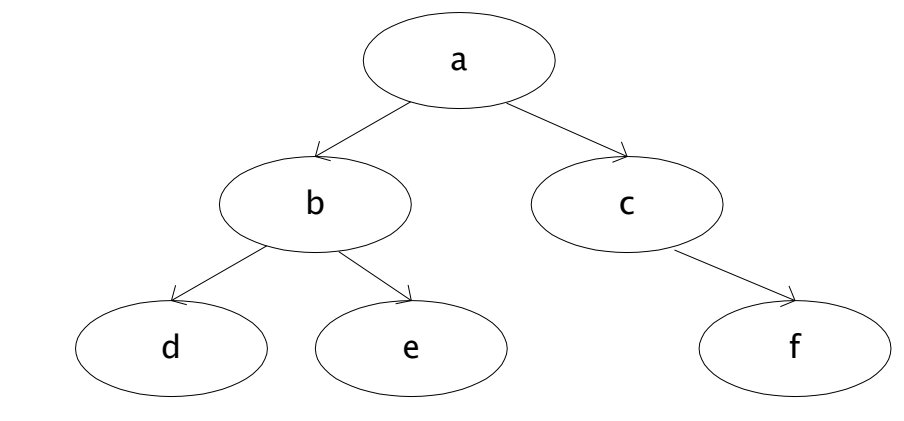

a.accept(v) b.accept(v) d.accept(v) v.visit(d) e.accept(v) v.visit(e) v.visit(b) c.accept(v) f.accept(v) v.visit(f) v.visit(c) v.visit(a) Sequence of calls to visit: d, e, b, f, c, a

#### Example: Implementing visitors

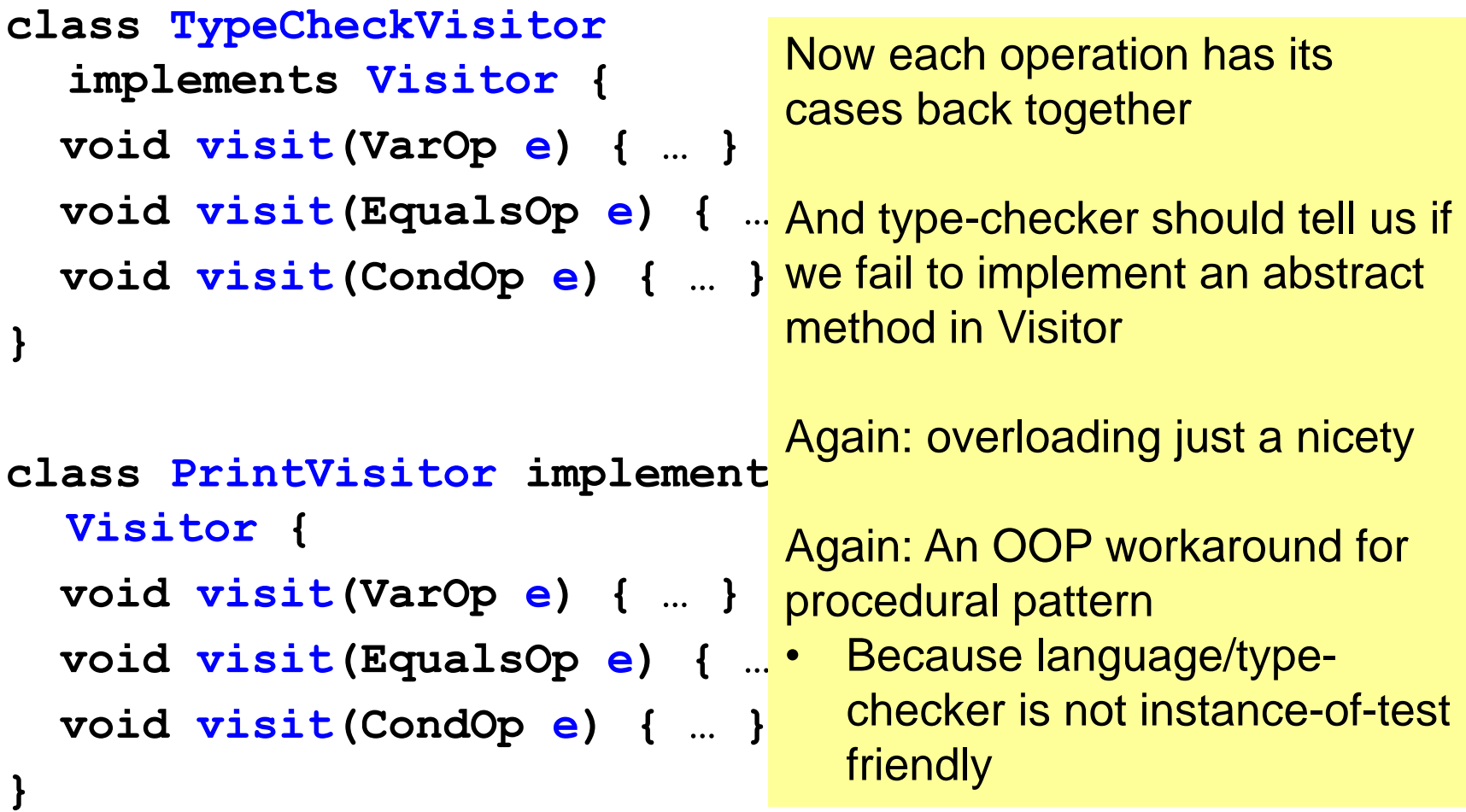